# **Gerar sequências de números aleatórios em C**

Gerar sequências de números aleatórios é um problema bastante comum em programação.

## **A função rand**

Quando esta função é chamada ela produz um valor aleatório na faixa entre 0 e a constante RAND\_MAX. O valor desta constante encontra-se definida no arquivo stdlib.h.

Muitas vezes necessitamos gerar valores dentro de determinada faixa. Para exemplificar, vamos supor que a faixa de valores desejada esteja entre o valor mínimo zero e o valor máximo 100.

Vejamos um exemplo prático que gera uma sequência com 10 números aleatórios.

```
#include <stdio.h>
#include <conio.h>
#include <stdlib.h>
int main(void)
{
int i;
printf("Gerando 10 valores aleatorios:\n\n");
for (i = 0; i < 10; i++){
/* gerando valores aleatórios entre zero e 100 */
printf("%d ", rand() % 100);
}
getch();
return 0;
}
Tela de execução
```
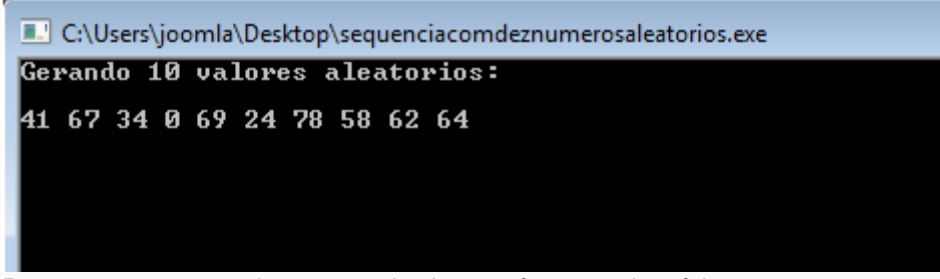

Programa executando sequencia de 10 números aleatórios.

Note que para limitar o valor máxima da faixa usamos o comando rand() % 100.

Agora observe o seguinte: se executarmos o programa acima várias vezes, a sequência de valores gerada cada uma das vezes será a mesma.

Por que isto ocorre?

Os valores não deveriam ser diferentes a cada execução?

Acontece que para a função rand funcionar ela precisa de um valor inicial chamado de "semente". Se nenhum valor é passado **rand** assume um valor constante. No caso a função assume 1. Como este valor, ou seja 1, é assumido sempre no programa acima, a sequência gerada será a mesma para cada execução.

Para gerar valores diferentes a cada execução é necessário utilizar a função **srand** que inicializa a função **rand** com um valor "semente" de tal forma que esta semente seja um valor diferente a cada execução do programa, isto por sua vez produz valores diferentes na sequência.

### **A função srand**

=======================

Para fazer com que os valores gerados não se repitam precisamos usar a função srand a fim de inicializar a função rand com um valor "semente" para que se produza um valor aleatório na faixa determinada. A função srand recebe um argumento do tipo inteiro sem sinal, ou seja unsigned int.

```
#include <stdio.h> // para i/o
#include <conio.h> // quando se usa getch()
#include <stdlib.h> // necessário p/ as funções rand() e srand()
#include <time.h> //necessário p/ função time()
```

```
int main(void)
```
{

int i;

printf("Gerando 10 valores aleatorios:\n\n");

/\* srand(time(NULL)) objetiva inicializar o gerador de números aleatórios com o valor da função time(NULL), definindo uma semente inicial para o gerador. Este por sua vez, é calculado como sendo o total de segundos passados desde 1 de janeiro de 1970 até a data atual. Desta forma, a cada execução o valor da "semente" será diferente. \*/

### **srand(time(NULL));**

for  $(i=0; i < 10; i++)$ { // gerando valores aleatórios na faixa de 0 a 100 printf("%d ", **rand() % 100**); }

/\* getch(); // serve como se fosse um FLAG, digite um caractere; o sistema aguarda uma entrada do usuário, a qual será descartada (pois o valor de retorno de getch não será usado), e depois disso o programa segue normalmente para return 0;. \*/

## **getch();**

return 0;

}

#### ===================================================================== **Tela de execução**

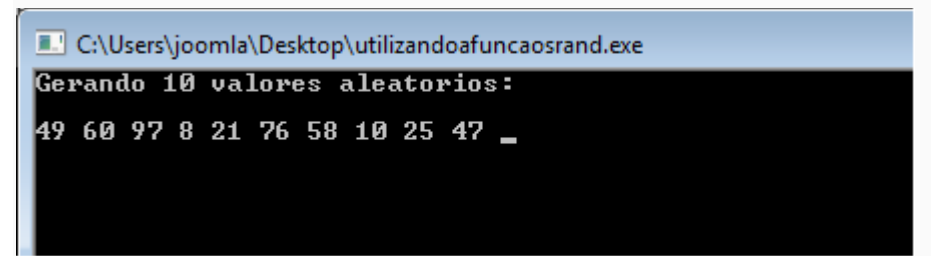

Executando sequência de 10 números aleatórios utilizando a função **srand**.

Assim os números aleatórios não se repetirão a cada execução.

Veja detalhes no vídeo: <https://youtu.be/z8eFFwUmuPs>